## Генерация контейнера ФКН на Рутокен ЭЦП 2.0 3000 с помощью КриптоПро CSP 5.0

Для генерации контейнера функционального ключевого носителя (ФКН) с защитой канала на Руток ен ЭЦП 2.0 3000 должно использоваться СКЗИ «КриптоПро CSP» версии 5.0 и новее.

Именно в этой версии «КриптоПро CSP» была добавлена поддержка этого типа устройств.

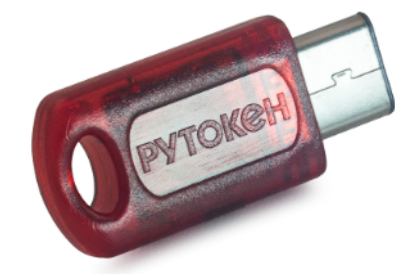

При генерации контейнера ФКН в «КриптоПро CSP» на устройство Рутокен ЭЦП 2.0 3000 выбираем носитель «Rutoken FKC»

## Режим работы «ФКН с защитой канала (rutoken\_fkc...)»

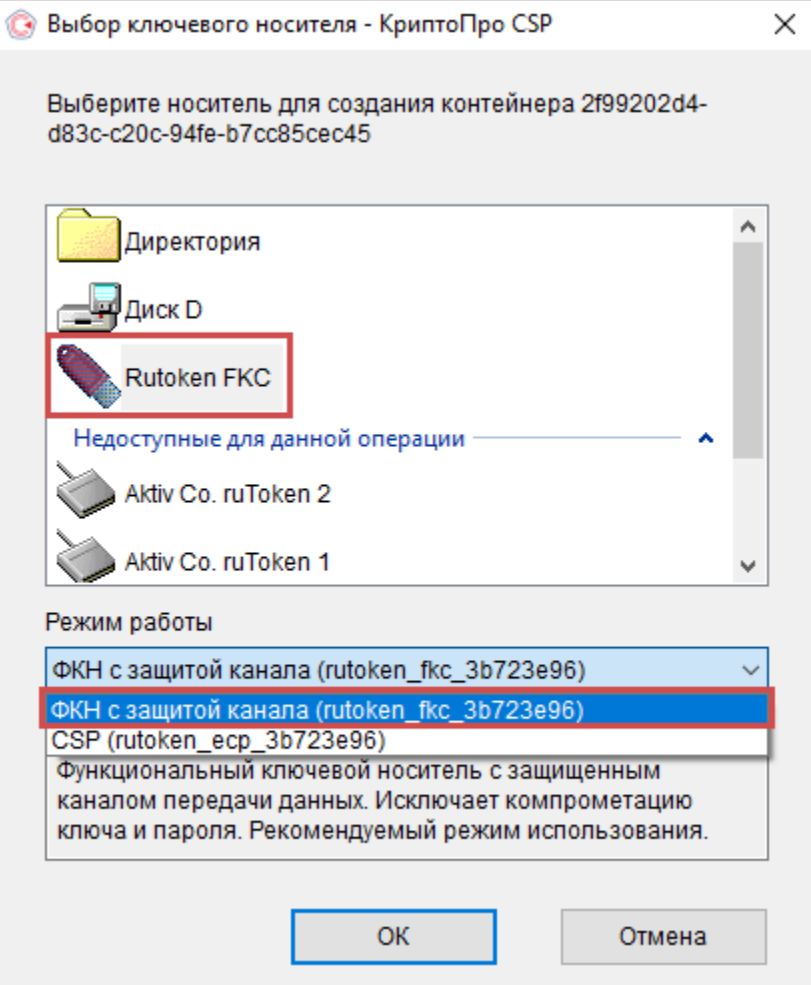

При генерации первого контейнера ФКН на защищенный носитель нужно указать новый пароль ФКН.

Этот пароль будет впоследствии использоваться для всех ключей ФКН на этой смарт-карте.

Для работы с ключами других форматов будет использоваться PIN-код Пользователя, установленный на Рутокен.

Значение может быть отличным от PIN-кода Пользователя на устройство Рутокен.

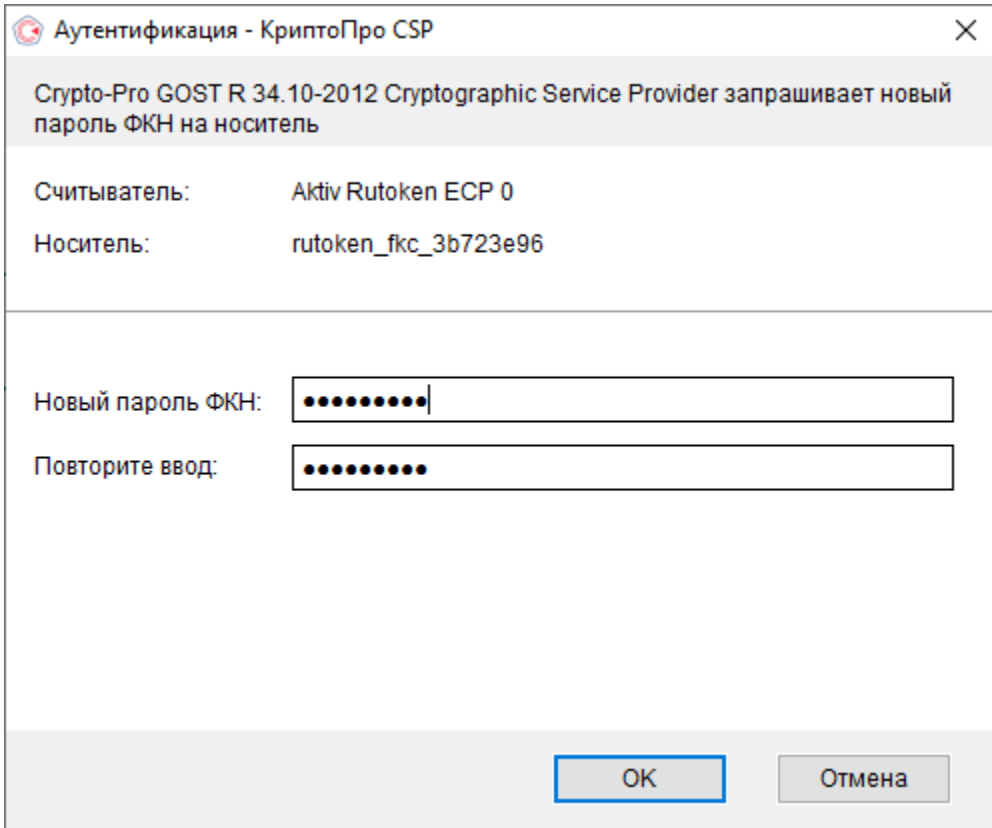

Далее указывается новый ФКН PUK.

Этот PUK-код будет впоследствии использоваться для всех ключей ФКН на этой смарт-карте.

Для работы с ключами других форматов будет использоваться PIN-код Администратора, установленный на Рутокен.

Значение может быть отличным от PIN-кода Администратора на устройство Рутокен.

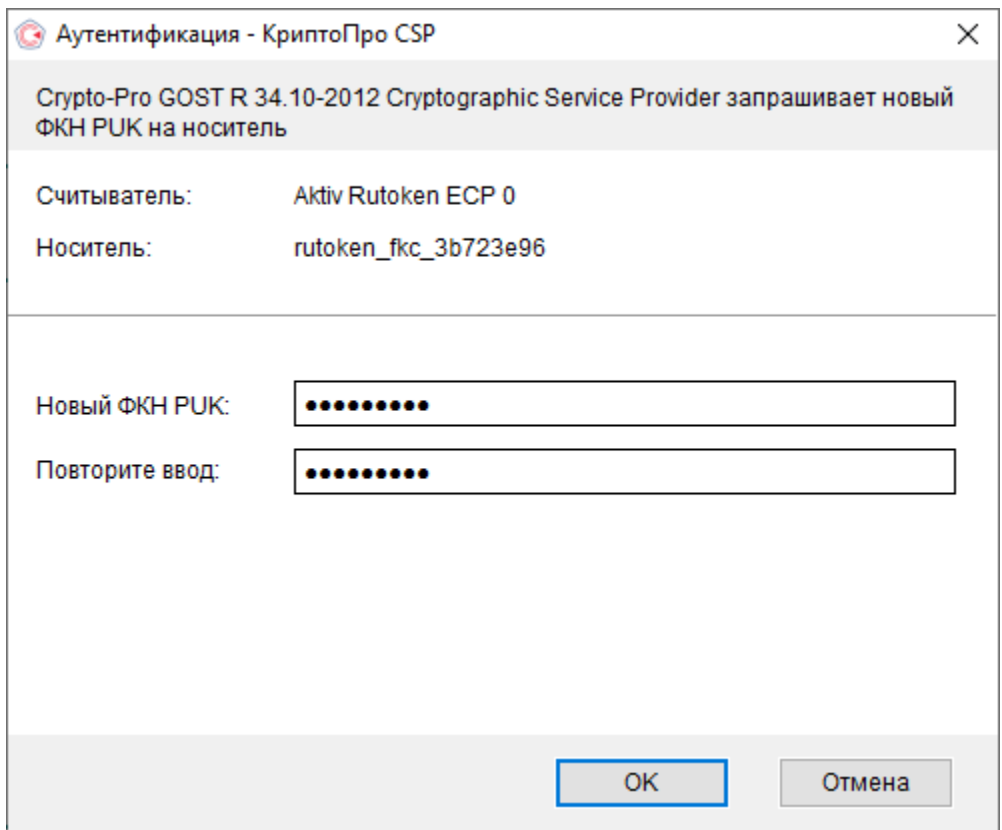

Файл сертификата устанавливаем в контейнер ФКН, указав созданный пароль на контейнер.

Службы сертификации Active Directory (Microsoft) - CRYPTO-PRO Test Center 2

## Сертификат выдан

Запрошенный вами сертификат был вам выдан.

Установить этот сертификат

□ Сохранить ответ

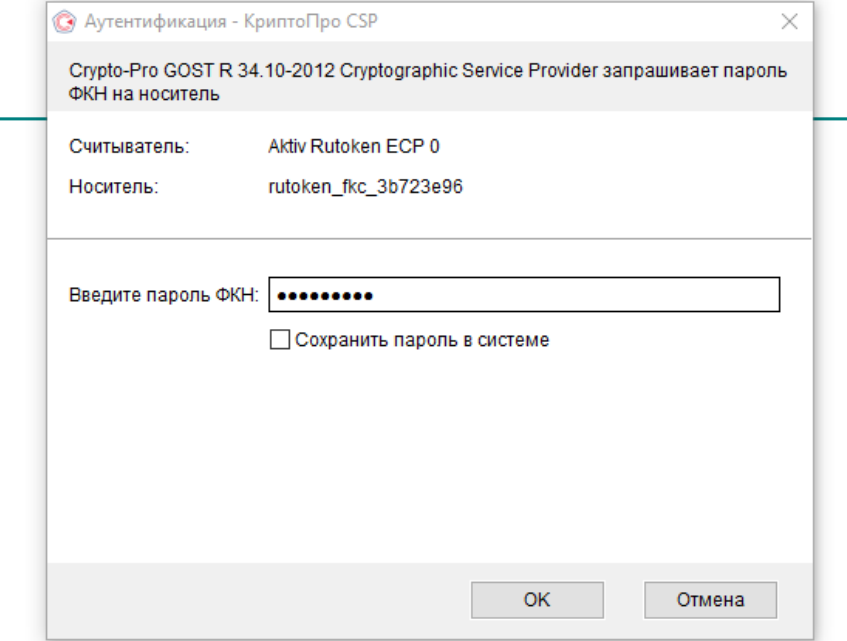

Генерация контейнера ФКН с защитой канала на Рутокен ЭЦП 2.0 3000 завершена.